## **Adobe Photoshop 2021 (Version 22.4.3) Download free Full Product Key With License Code 2023**

Cracking software is illegal and punishable by law, so use it at your own risk. You can't turn the software into a free version, so you are just purchasing a license to use the software for a limited period of time. Installing and cracking Adobe Photoshop is quite straightforward. First, select the version of Photoshop you wish to install. When you open the file, it will prompt you to download. Once the file is downloaded, go to its location, right click on it, and select "open with". Then, go to "open" in the resulting window and select the program that you want to install, such as "Adobe Photoshop 5.5". Now, follow the instructions to run the installation program. Once the installation is complete, go to the "adbobe.com/photoshop" link to download a crack for the version of Photoshop you are using. Once the crack is downloaded, open it and follow the instructions to run the crack. After the crack is in place, you can start using Adobe Photoshop. You can check the version of Photoshop you are running by going to Adobe's website and looking at the version number. There is also a way to crack it, although it is illegal. You will need a guide to do this. Good luck!

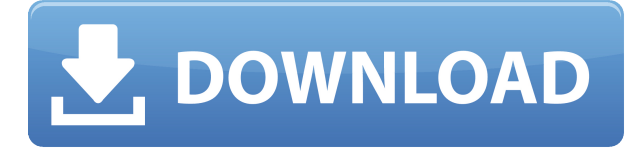

In production builds, however, placeholder icons are replaced with previews of the final look. We scroll down to the Apps folder, where we can either open an app to preview it in your browser or add it to the Dock. Instead of a Start button, we have a list of apps. Apps are easy to access since they're represented by previews of their icons. Think of image editing as the onetime coffee with a friend who you do it all the time. You get up early, you're out of the house early, you drive to each other's towns, you find a spot you like, and you do your thing. You've found a place you like. It's become the go-to spot for your friend, so you know it's the location to go to. It's not a bad spot. As a fan of coffee in the morning, you love your friends' coffee shop, and you envy those of people who already know that the place your friend goes is the best. It's time you started hanging out there more. Your friends' coffee shop also offers convenience, easy access, becomes a well-known spot for you, and has a boost your social life. "Coffee shops do a great job of uniting people, by giving them something to do while sitting there," says Working Effectively with Others user ellycaswell63. "In that sense, it's a [social] space that can be as valuable as any social space that people can build." The default action dialog, which can be opened by pressing the F10 key while editing, is much improved in Lightroom 5. It has only a few options that are not related to the current image, which are an option to save local files, a rating display for processing choosers, a preview with a crop indicator, and a link to the image's metadata. Note that on the left side of the dialog, there is an arrow for opening the dialog box to change a setting in the 'Quick' tab (color).

## **Adobe Photoshop 2021 (Version 22.4.3) Licence Key License Key Full Windows 10-11 x32/64 2023**

It's incredibly important to make sure your images are properly sized before sharing them. You can do this through the Image Size command, but we think that the best method is to use the *Fit Canvas command*. **What It Does:** The Vibrancy panel was created to give you the freedom of using whatever color variations you like. It makes it easy to apply a variety of effects, such as color wash, split toning, and more! These effects can be applied to your entire content at one time, which makes it easy to keep your colors consistent throughout your content. Cinemagraphs have been doing well in the public eye recently. They're particularly beautiful and thought-provoking -- they're more than just simple loops or animations. They can be incredibly beautiful creations that can say a lot about a persons' emotions about a subject or event. In this tutorial, we'll walk through how to easily create cinemagraphs in Photoshop. It's actually pretty straightforward, but can take a few attempts until you get the hang of it! As you can see, the results are pretty cool. Vector Illustrations are probably one of the most underrated graphic design tools available right now. They're extremely easy to use, and they save resources! They're often used to create logos, social media profiles, and other types of marketing materials. In this quick instructional, we'll go through some very common post-production tasks that you can do in Adobe Photoshop. We'll talk about resizing and making adjustments to different types of photos. e3d0a04c9c

## **Adobe Photoshop 2021 (Version 22.4.3) Download free With License Code 2023**

If you aren't a big fan of either, don't worry. There are other photo editor suites to choose from that do offer more basic editing functionality – in fact, there are quite a few that are better than Photoshop Elements! The trouble is, not all photo editor apps are equally user-friendly or offer the same functionality. Choose the Photo Editor you like Next we look at apps that offer similar functionality to Adobe Elements, but with more enthusiastic users. But before that, we take a look at the most important features and benefits of Photoshop Elements and tell you which one is best for you. Adobe Photoshop CC 2020 is the latest version of photoshop with some new features. The following is the description of the added new features in Photoshop cc in 2020. This latest version of Photoshop comes with a new feature named "Design Exchange for Chrome", which is being tested and can be used. There are several other new features too. Read below to know more about it. Adobe Photoshop CC 2020 is the latest version of photoshop. With a great feature suite and performance, it is said as the most professional tool for photo editing in 2020. You can get this edition by simply completing the online registration process. Read on to know more about the top most features of this latest version. Adobe Photoshop CoreCC 2020 is the latest version of Photoshop for design-based editing of digital graphics and digital photo editing. features, this latest version is also modified to be editable by novice users. Photographers and pixel artists can use Acutal 64-bit Version Adobe Photoshop CoreCC 2020 to edit and compose raster images. And this innovative version is also customizable to allow users to change the look of the Photoshop directly with the Windows Theme. Read below to know more about the new features added in Photoshop Acutal 64-bit Version:

adobe photoshop free download for windows 7 apk adobe photoshop cs6 free download for pc windows 7 free action for photoshop download free adobe photoshop download for windows 7 full version adobe photoshop free download for windows 7 ultimate 64 bit adobe photoshop free download for windows 7 trial version free photoshop video tutorials download free photoshop vectors download free photoshop version download free fonts photoshop download

The selection tool is one of the most important tools in Photoshop. It is used for selection of the objects in the image, and then deleting, moving, adjusting, or changing color. The trick is to use the auto-selection tools to streamline your work. Use the selection tool to create and manipulate the selection group, which simplifies your

work. Now that we've found the way out of the bottle and shook off the cobwebs that have settled on it, what's the deal with Photoshop moving away from 3D and onto newer native APIs? Let's unpack what that means on the document side. Software architectures are always balanced beyond optimal. Creating a more complete library always means triaging some of your library off of the new architecture. The new functionality and native APIs in Photoshop will be accessible in future versions of Photoshop. The key takeaway is that this transition to native API means that Photoshop will be able to take advantage of the powerful CPU features in modern CPUs. We're looking forward to seeing how our Substance products continue to add to that native performance, and (hopefully) tap into new opportunities for custom performance boosts and resource management. In the old days, when working in Photoshop, it was common to create assets in the native 3D Scene Editor and render texture maps for use in Photoshop by using the setup facility. The new native APIs mean that we can now think more in terms of Photoshop native layer structure and composites (ugly and beautiful)

In your adventure as a Digital Photographer, the best camera is you, along with it's related gadgets and accessories. Thus, the first thing you would need in your photography career is a DSLR camera. With all the available brands in the market these days, choosing the right one is not all about branding or its popularity in the market, as it is say that,'you should get the one which you are comfortable with'. Photoshop Elements will be available for download on Windows, Mac, and Android devices for iOS , Windows, Mac, and Android devices for Android , and Chrome 70+ devices for Windows, Mac, and Android. The stylish interface makes Photoshop Elements easy to use, whether you're just beginning to learn the new elements of Photoshop or an experienced designer. PS is a complete photo editing package, including image enhancement and more. From gathering images or videos, to adding layer effects to your images, Photoshop is extremly powerful so you'll be able to meet all your photo editing demands. Adobe Photoshop Classic is the original Photoshop software. It is still sold as a desktop program, but over the years has been modified to be web-based and now offers image editing that was only designed for raster images. The interface is relatively straightforward to navigate, but there are a few things to keep in mind. First off, if you're a beginner to Adobe Photoshop, you're most likely going to want to use the Actions panel. This is where you can set up custom exercises. For instance, you could set up a series of actions that teach you how to create an image from scratch. Acting as a sort of checklist, you can set up actions that let you know the results you can expect from a given technique.

<https://soundcloud.com/asingtakueir/download-windows-loader-v2-0-2-by-daz-zip> <https://soundcloud.com/waddlensanzei/nekopara-vol-1-steam-18-patch-pc> <https://soundcloud.com/predinpropen1988/download-prevod-za-windows-7-srpski-latinica-interfejs> <https://soundcloud.com/lingpresarfar1980/o-resgate-de-jessica-dublado-torrent> <https://soundcloud.com/oteotuvengg/sony-sound-forge-70-serial-number-keygen> <https://soundcloud.com/amnathabiemc/download-adfly-bot-pro-33> <https://soundcloud.com/tionacosou1971/adobe-illustrator-cc-2020-v240-full-version-pre-cracked> <https://soundcloud.com/jaradijeiserm/cl-ps3-driver-for-sony-eye-cam-windows-7-5300341-rar> <https://soundcloud.com/apneligesch1978/mass-effect-andromeda-108-patch-download> <https://soundcloud.com/kokerivagyimz/windows9ultimateisofreedownload>

Photoshop is a powerful image-editing software for professional and enthusiasts alike. Learn to edit, manipulate, and apply effects and adjustments in this book. A step-bystep guide to creating, editing, and processing photographs, this innovative book teaches you how to achieve your desired end result and how to do it efficiently. The Collapse-Expand tool is another useful tool for creating new layers or groups. It collapses all the layers except the one you select. You can use it to create the groups or to edit the selected group at the same time. The tool is located on the Toolbar, and is available with keyboard shortcuts. You will find it in the main menu of Photoshop Elements as well. While this new iteration of Photoshop is being rebuilt for the web, in the same way that we are building the web with modern GPU APIs, it is important to note that we are taking a year-long journey that will result in a more stable and native web browser workflow, together with improved web performance and a more stable experience that works in any modern web browser. You can continue editing your images with Photoshop Elements—and it's free to try! With the help of a single powerful interface, you can quickly optimize images or add special effects like black and white, sepia, or high dynamic range (HDR) images. You can also import images from software such as Lightroom, and add captions, layers, and more. The release cycle for the software is only a couple of months long, and it's available for both Windows and macOS. The cost is a little higher than the price of the full Photoshop applications, but the subscription service allows you to use the software on up to five devices for free in a single license, and you can download it on up to five machines. The subscription costs \$1 per month, and \$19.99 for a yearly subscription.

The newest and intriguing update to Photoshop is the ability to create your own presets. This feature is quite important as it lets a designer craft a specific look or feel from a pool of commonly used settings when creating artwork. The presets can be added to collections and used later on at any time. To look at the multitude of options available under Presets, head to Window > Presets. Tools that help to simplify design tasks were also made available this year in Photoshop. This includes the introduction of Multithreaded and GPU compositing options for faster performance in Photoshop. These new tools help improve performance when working with layers. More enhancements include the ability to search and open files, documents and images in the cloud in recent or recents. The saving and printing preferences also received some upgrades. Speaking of saving and printing options, the newest edition of Photoshop changed its default saving settings to save in full resolution. Also, other important

interface and UI changes include the ability to print an artboard vertically or horizontally on the canvas and a simplified and wider white paper dock. The Photoshop Elements update saw the addition of a Lens Gallery, a new Image Search, the ability to run Photoshop on a Chromebook and the Touch Bar and Touch Bar Slider were made available in both Mac OS and Windows. As 2017 saw the rise and fall of many new technology cameras, Adobe made some very key changes in Photoshop. The redesigned Adobe Camera RAW helps to make it easier to work on the RAW and JPEG formats. You can also use Instagram-like features such as Geofilters and apply masks as well. Photoshop's most exciting new feature though is the introduction of a Jetbrains version, which is an even more fast, fluid and responsive UI which can make your workday a lot smoother.